## Tablet-Tasche mit grafischen Mustern

## Instructions No. 618

Difficulty: Advanced

Posca Marker are true universal geniuses, because you can paint with them on almost any surface. Here a tablet bag with an impressive ethno motif was designed. With a little patience, this will create a unique piece that will attract a lot of attention.

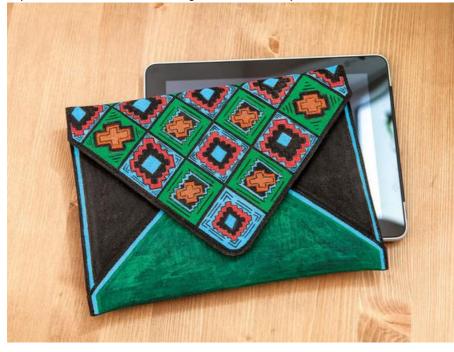

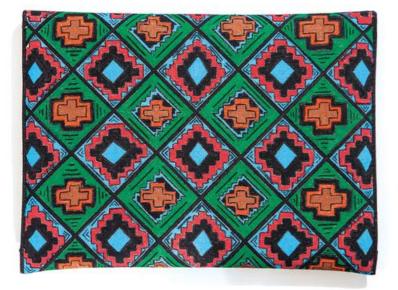

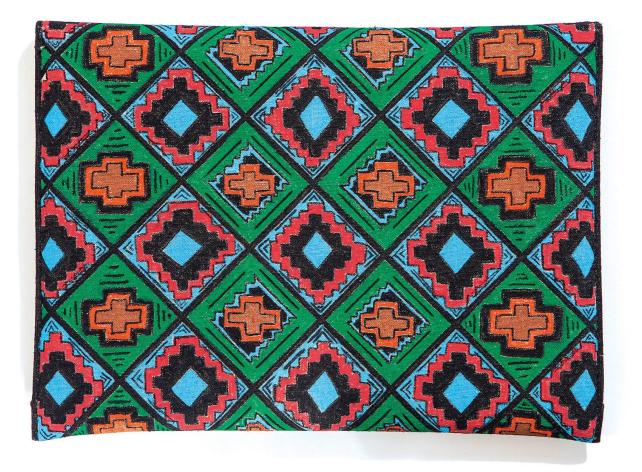